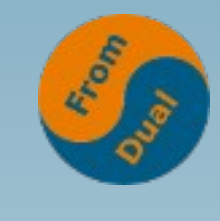

**www.fromdual.com**

#### **MySQL Point-in-Time-Recovery (PiTR)**

#### **DOAG K + A, 2022, Nürnberg (D)**

#### **Oli Sennhauser**

**CTO, FromDual GmbH**

**https://www.fromdual.com/presentations**

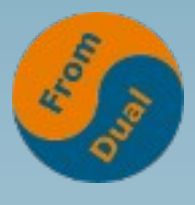

# How are you doing backups? Www.fromdual.com

- Most of us do backups? Why?
	- **Hardware gets broken → You are too slow to fix hardware! This can take hours to days to recover! → HA**
	- **Logical errors**
		- **→ Most common error type! e.g. DROP TABLE ...**
- How are we doing backup?
	- **Logical backup: mysqldump**
	- **Physical backup: xtrabackup**

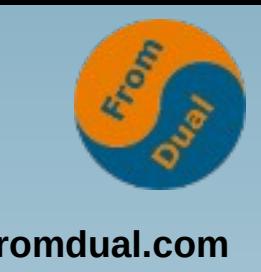

# Point-in-Time-Recovery (PITR)

**• Some of us do several backups a day (pulsed backup):**

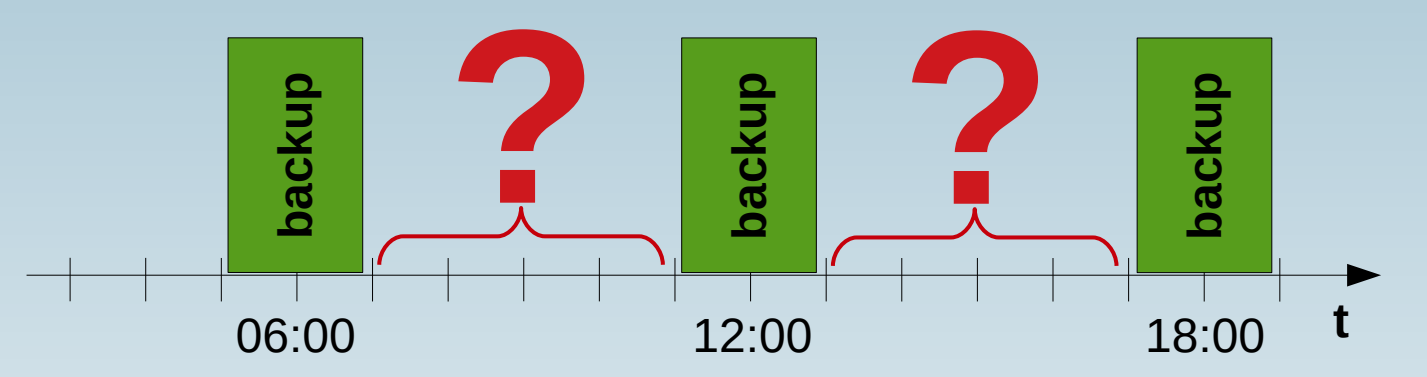

- **How many hours between the backups?**
- **But what is in between?**
- **This is where PiTR comes into play!**
	- **Recover ALL changes since LAST full backup! By replaying the binary logs...**

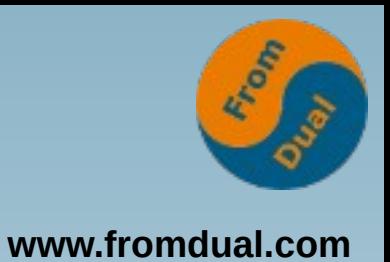

# **Binary Logs**

- **We must record all the DB changes after the last backup**
	- Or better: All the changes at all
- **This is done with enabling the "Binary Logs" = Change Log, Journal of the DB**

```
# /etc/mysql/conf.d/99-fromdual.cnf
[mysqld]
log_bin = /var/log/mysql/binary-log
binlog_format = ROW
```
- **Enabling Binary Logs requires DB restart!**
- MySQL 8.0: Enabled by default!

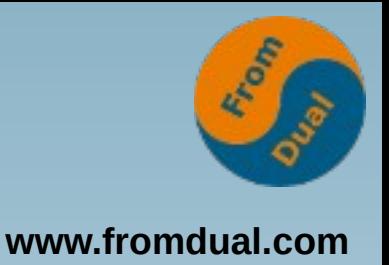

# **Logical Backup for PiTR**

- We need a consistent Full Backup of the DB
	- **Partial Backup (Schema, Table) is possible**
- **Our recommendation for Logical Backup:**

```
# for only InnoDB tables!!!
mysqldump --user=root --all-databases --flush-logs \
--single-transaction --master-data=1 --flush-privileges \
--quick --triggers --routines --events \
--hex-blob > /var/backup/full_dump.sql
```
● **--master-data → --source-data!!!**

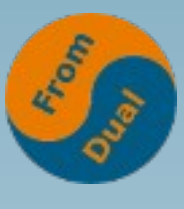

### **Restore Logical Backup**

**www.fromdual.com**

● **Restore:**

**zcat /var/backup/full\_dump.sql.gz | mysql --user=root**

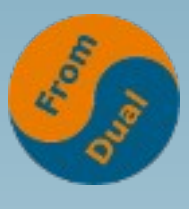

# **Physical Backup for PiTR**

**www.fromdual.com**

- **We need a consistent Full Backup of the DB**
- **Our recommendation for Physical Backup:**

```
xtrabackup --user=root --backup --target-dir=/var/backup
xtrabackup --user=root --prepare --target-dir=/var/backup
```
- **You need physical access to the DB files!**
- **xtrabackup (Percona) vs. MySQL Enterprise Backup (Oracle)**
- MySQL 8.0.30 has broken compatibility and thus also the tool!
	- $\rightarrow$  Wait for new version or wait with upgrade!
	- **Downgrade in MySQL 8.0 is NOT possible any more!**

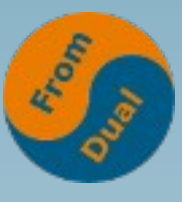

## **Restore Physical Backup**

**www.fromdual.com**

#### ● **Restore:**

```
systemctl stop mysql
rm -rf /var/lib/mysql/*
xtrabackup --copy-back \
--datadir=/var/lib/mysql --target-dir=/var/backup
chown -R mysql: /var/lib/mysql
systemctl start mysql
```
**\* Wish to the developers: remember ownership of the files?**

## **Point-in-Time-Recovery**

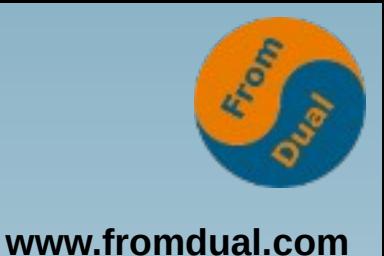

- We need exact point in time of the backup in **the Binary Log stream**
	- **→ Binary Log File and Position**

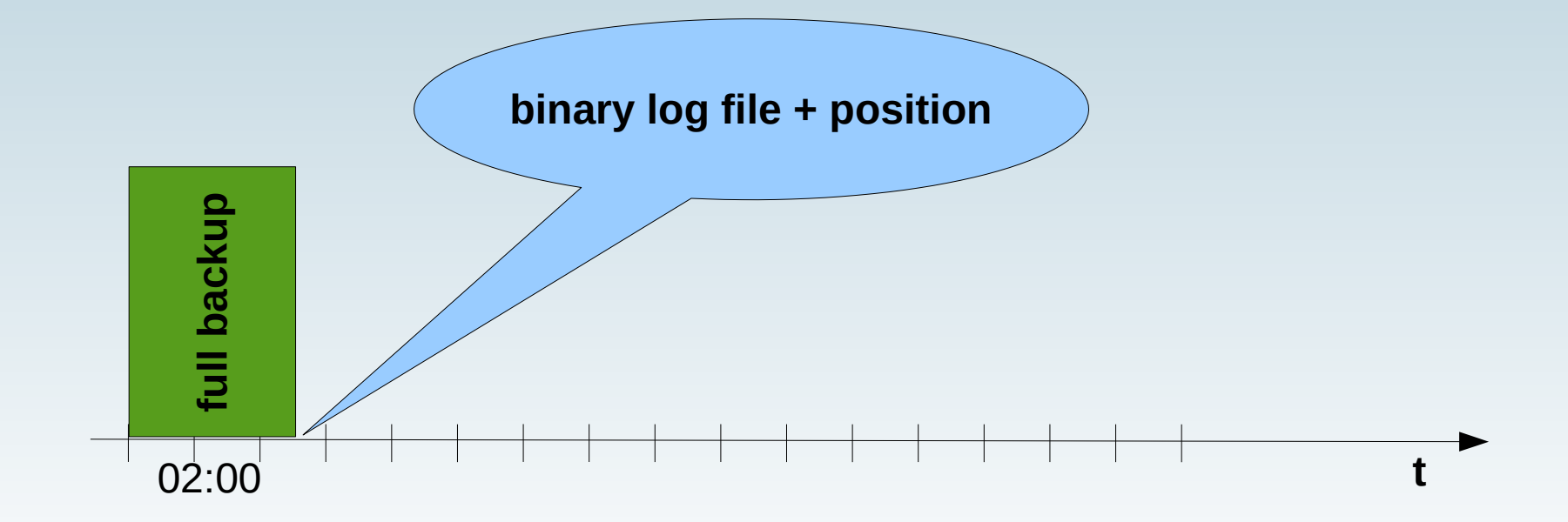

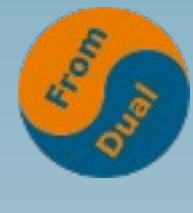

# **Starting point for PiTR?**

**www.fromdual.com**

● **mysqldump:**

```
head -n 25 /var/backup/full_dump.sql
18 --
19 -- Position to start replication or point-in-time recovery from
20 --
21 
22 CHANGE MASTER TO MASTER_LOG_FILE='binary-log.000023', MASTER_LOG_POS=157;
```
● **xtrabackup:**

**cat /var/backup/xtrabackup\_binlog\_info binary-log.000023 157**

### **Point-in-Time-Recovery**

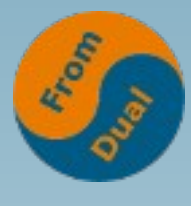

**www.fromdual.com**

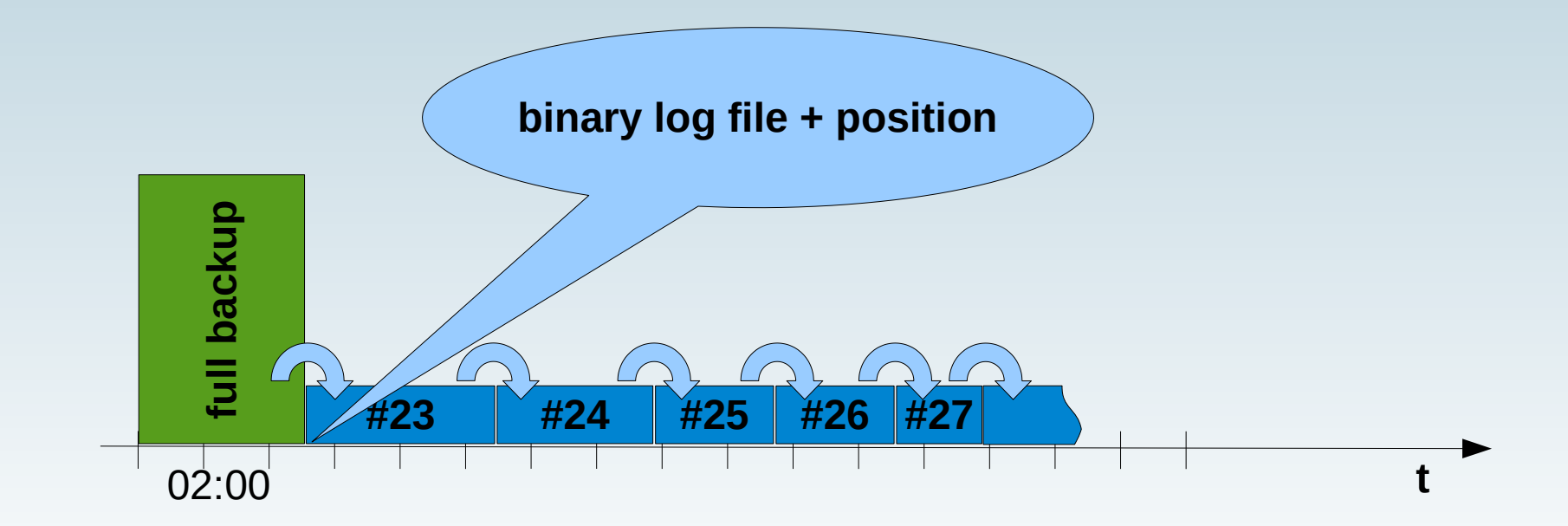

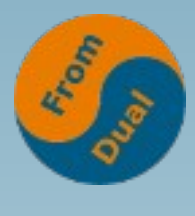

# **Point-in-Time-Recovery**

**www.fromdual.com**

● **How to do a PiTR:**

```
mysqlbinlog --disable-log-bin \
--start-position=157 \
--stop-datetime='2022-09-01 13:59:00' \
binary-log.000023 binary-log.000024 \
  … binary-log.000027 | mysql --user=root
```
- **To be more precise: --stop-position can be used!**
	- **Needs mysqlbinog utility to find exact stop position (--verbose).**
- **First try against less to check if you got it right!**

# **Advanced: GTID PiTR**

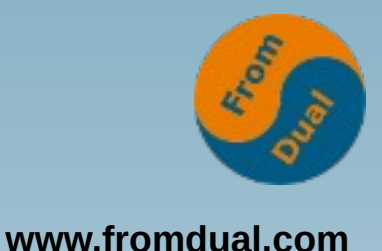

- **Do NOT forget to backup auto.cnf**
	- **To avoid a new sever\_uuid**

```
shell> mysqldump --set-gtid-purged --source-data=1 ...
```

```
23 -- GTID state at the beginning of the backup 
26 SET @@GLOBAL.GTID_PURGED=/*!80000 '+'*/ \
    '84fde136-367f-11ed-a479-acfdcee57bd5:1-6310';
```

```
shell> mysqlbinlog --stop-datetime='2022-09-01 13:59:00' \
chef_mysql-80_binlog.0000* | mysql --binary-mode
```
- **Buggy? GTID\_PURGED is too high after restore of phyiscal backup (xtrabackup)!?! This prevents us from applying transactions from binary log…**
- **Why: Somehow MySQL reads gtid\_executed from present binary logs!!!**
	- Wether this is a bug or works as designed is unclear...
	- Solution: Move binary logs somewhere else...

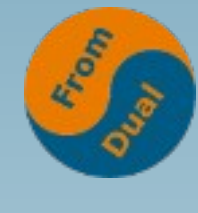

## **Advanced: Flashback**

**www.fromdual.com**

● **Instead of doing all this:**

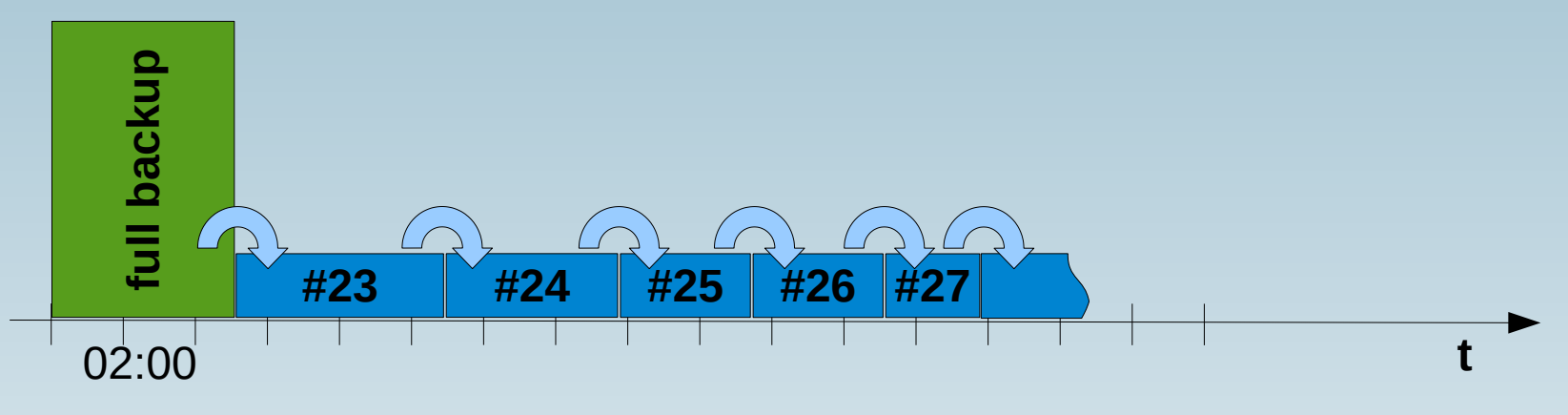

- **What about just fixing the logical error?**
- **Binary Log Flashback → Reverse DML operation (needs binlog\_format = ROW)**

**mariadb-binlog --flashback --start-position=348622898 \ --stop-position=349828120 binary-log.000080 \ | mysql --user=root test --force**

### **Test your restore!!!**

**www.fromdual.com**

- **Personal advice: Test your restore!!!**
- Why should you test your restore?
- Your restore might not work at all!?!
	- And you find it out much, much later...
- Restore can take a very long time.....
	- Verify your MTTR or RTO/RPO!
		- MTTR Mean Time to Repair
		- **RTO Recovery Time Objective**
		- **RPO Recovery Point Objective**
- **Getting experience!**

# **Thank you!**

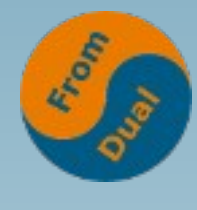

**www.fromdual.com**

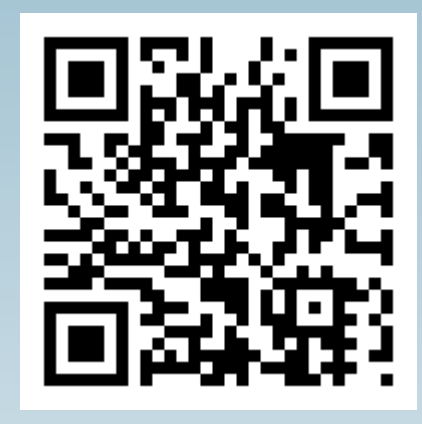

**Questions ?**

**Discussion?**

#### **We have some time for a personal talk...**

**FromDual provides neutral and independent:**

- **Consulting**
- **remote-DBA**
- **Support for MySQL and Galera Cluster**
- 

#### ● **Training www.fromdual.com/presentations**